## Package 'sabarsi'

August 8, 2019

Type Package

Title Background Removal and Spectrum Identification for SERS Data

Version 0.1.0

Description Implements a new approach 'SABARSI' described in Wang et al., ``A Statistical Approach of Background Removal and Spectrum Identification for SERS Data'' (Unpublished). Sabarsi forms a pipeline for SERS (surface-enhanced Raman scattering) data analysis including background removal, signal detection, signal integration, and cross-experiment comparison. The background removal algorithm, the very first step of SERS data analysis, takes into account the change of background shape.

**Depends** R  $(>= 3.5.0)$ 

**Suggests** knitr, rmarkdown  $(>= 1.13)$ **Imports** stats  $(>= 3.5.0)$ License GPL-3 Encoding UTF-8 LazyData true VignetteBuilder knitr RoxygenNote 6.1.1 NeedsCompilation no Author Li Jun [cre], Wang Chuanqi [aut] Maintainer Li Jun <jun.li@nd.edu> Repository CRAN Date/Publication 2019-08-08 12:30:02 UTC

### R topics documented:

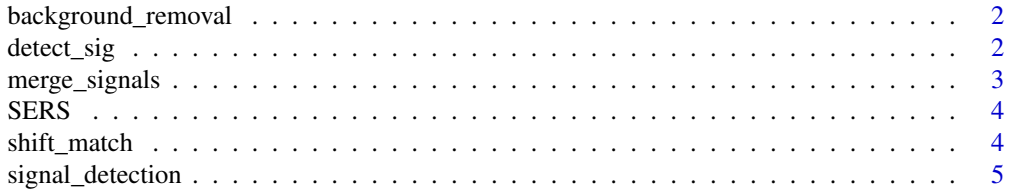

#### <span id="page-1-0"></span>**Index** [7](#page-6-0) **7**

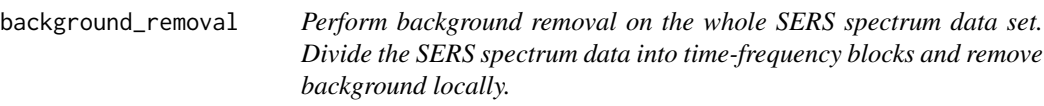

#### Description

Perform background removal on the whole SERS spectrum data set. Divide the SERS spectrum data into time-frequency blocks and remove background locally.

#### Usage

background\_removal(x,  $q = 0.4$ , w.chan = 50, w.time = 50)

#### Arguments

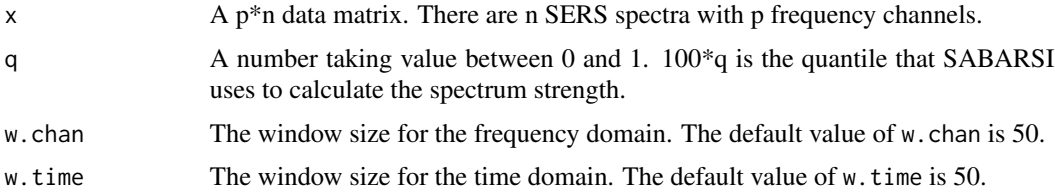

#### Value

A p\*n data matrix, xr, of background-removed spectra.

#### Examples

```
data(SERS)
x <- SERS$R1 ## x is the matrix of SERS spectra
xr \leq backward\_removal(x) \## xr \text{ is the matrix of background removed spectra}
```
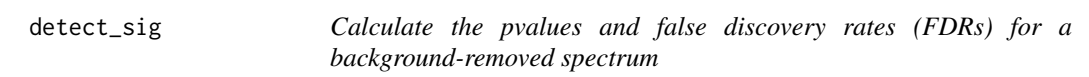

#### Description

Calculate the pvalues and false discovery rates (FDRs) for a background-removed spectrum

#### Usage

detect\_sig(xr)

#### <span id="page-2-0"></span>merge\_signals 3

#### Arguments

xr A p-length vector that represents a background-removed spectrum with p frequency channels.

#### Value

A list containing a vector of pvalues, pvals, and a vector of FDRs, fdrs.

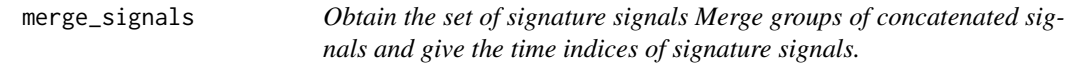

#### Description

Obtain the set of signature signals Merge groups of concatenated signals and give the time indices of signature signals.

#### Usage

merge\_signals(xr, object, t.tol = 4, cor.tol =  $0.5$ )

#### Arguments

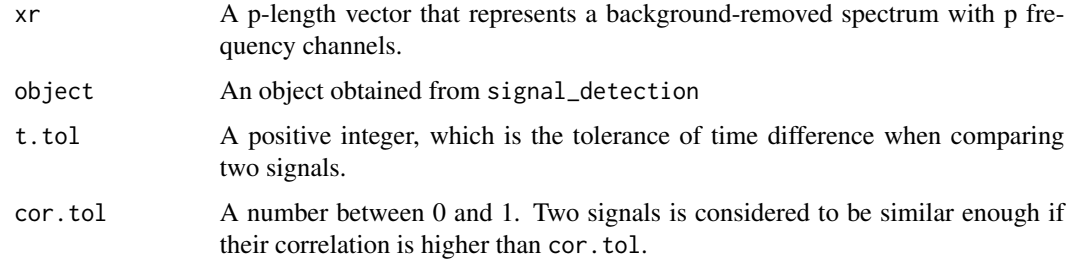

#### Value

A vector recording the time indices of signature signals.

#### Examples

```
## xr is the matrix of background removed spectra.
res <- signal_detection(xr) ## detect the signals in xr
tim.index.ss <- merge_signals(xr = xr, object = res) ## the set of signature signals.
```
#### <span id="page-3-0"></span>Description

This data contains the SERS spectra from two technical replicates.

#### Usage

```
data(SERS)
```
#### Format

An object containing the following variables:

- R1 A data matrix of SERS spectra in replicate 1.
- R2 A data matrix of SERS spectra in replicate 2.

#### Details

This data contains the SERS spectra from two technical replicates. Each replicate contains spectra with 500 frequency channels from 500 time points.

#### References

Wang et. al "A Statistical Approach of Background Removal and Spectrum Identification for SERS Data"

#### Examples

```
data(SERS)
x \leftarrow list()
x[[1]] <- SERS$R1
x[[2]] <- SERS$R2
```
shift\_match *Match signals from two experiments. For each signal in the first experiment,* shift.match *function finds the best matched signal in the second experiment. This function takes the potential frequency shifts into consideration for similarity measurement.*

#### Description

Match signals from two experiments. For each signal in the first experiment, shift.match function finds the best matched signal in the second experiment. This function takes the potential frequency shifts into consideration for similarity measurement.

#### <span id="page-4-0"></span>signal\_detection 5

#### Usage

shift\_match(xra, xrb, ta, tb)

#### Arguments

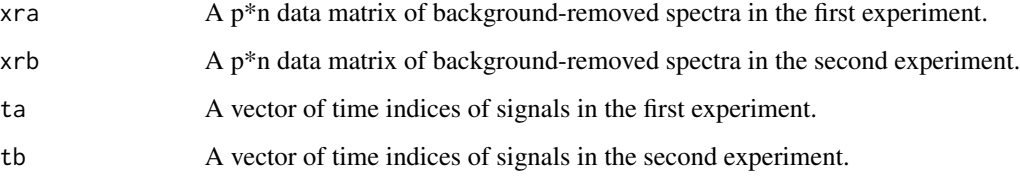

#### Value

A list containing the time indices of signals in the first experiment, ta, and the time indices of corresponding time indices in the second experiment, as well as the correlation of each match pairs, corra.

signal\_detection *Detect signals in background-removed spectra*

#### Description

Detect signals in background-removed spectra

#### Usage

signal\_detection(xr, fdr.c =  $0.01$ , stren.c =  $200$ , wid.c =  $5)$ 

#### Arguments

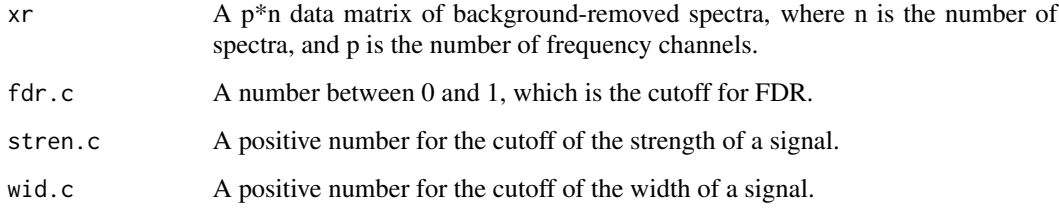

#### Value

A list containing the indices of spectra with detected signals, tim.index, and a matrix recording the peaks of signals, peaks.

#### Examples

```
res <- signal_detection(xr)
# xr is the matrix of background removed spectra
# xr can be obtained by background_removal function
```
head(res\$tim.index) ## check the first few time indices of signals

# <span id="page-6-0"></span>Index

∗Topic datasets SERS, [4](#page-3-0) background\_removal, [2](#page-1-0)

detect\_sig, [2](#page-1-0)

merge\_signals, [3](#page-2-0)

SERS, [4](#page-3-0) shift\_match, [4](#page-3-0) signal\_detection, [5](#page-4-0)